## <<Windows XP Professio>>

 $<<$  Windows XP Professional  $\qquad$  (  $\qquad$  )>>

- 13 ISBN 9787502429775
- 10 ISBN 7502429778

出版时间:2002-04-01

页数:218

字数:346000

extended by PDF and the PDF

http://www.tushu007.com

### <<Windows XP Professio>>

Windows XP Windows 2000 Windows Me Windows XP

 $n$ et

\* Windows XP

Professional

NetMeeting

Windows XP Windows XP

Windowse Messenger

# <<Windows XP Professio>>

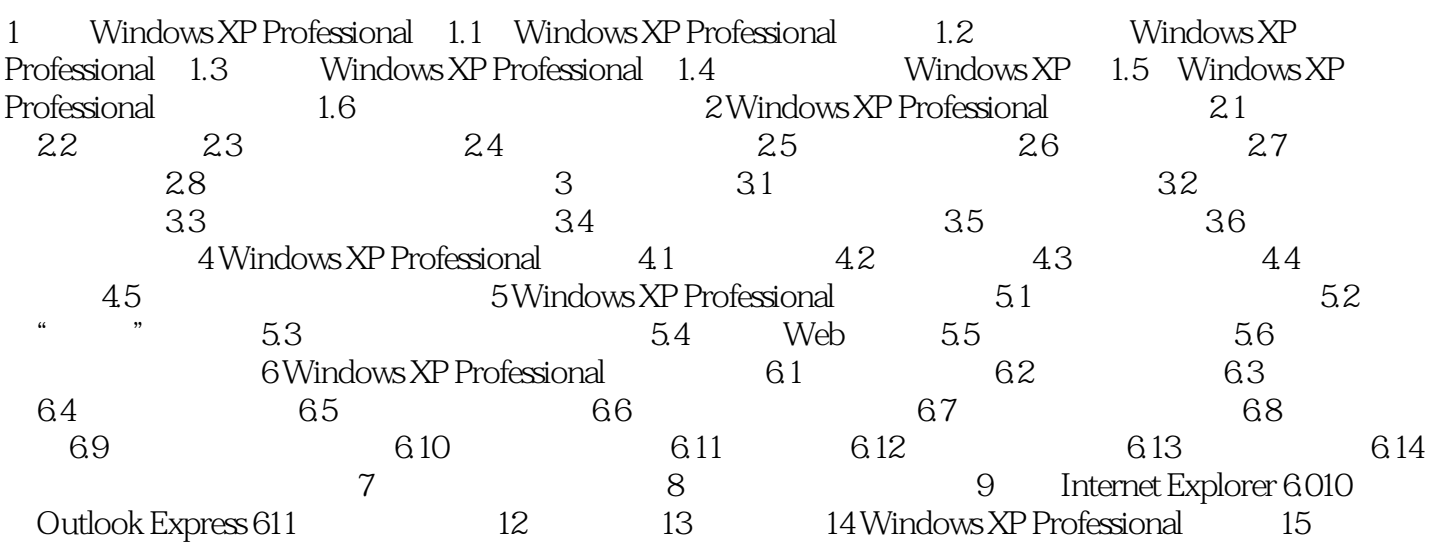

## <<Windows XP Professio>>

本站所提供下载的PDF图书仅提供预览和简介,请支持正版图书。

更多资源请访问:http://www.tushu007.com